[Synology](http://docs.biz-document.ru/get.php?q=Synology Manual Ip Address) Manual Ip Address >[>>>CLICK](http://docs.biz-document.ru/get.php?q=Synology Manual Ip Address) HERE<<<

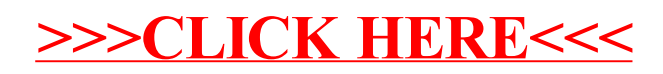